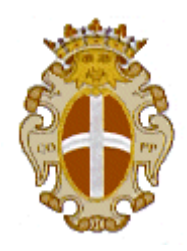

## **COMUNE di PAVIA**

## **Allegato F3: specifiche tecniche gestione incassi refezione scolastica**

Le seguenti specifiche tecniche hanno valore puramente informativo.

Il Sistema Informativo attualmente in uso dal Comune di Pavia per la gestione degli incassi della Refezione scolastica è Planet School fornito dalla ditta Proietti Tech S.R.L.

Le Specifiche Tecniche inerenti l'importazione del file dei pagamenti dalla banca possono essere così riassunte:

Il file contenente i pagamenti del giorno deve essere inviato al comune tramite upload ftp

Il file, in formato testo a lunghezza fissa, deve contenere una riga per ogni incasso registrato.

L'invio deve essere giornaliero per ogni sportello, anche in caso di mancanza di pagamenti; in questo caso va inviato un file vuoto.

Il file deve chiamarsi "DaBanca\_xxxxx\_yyyymmgg.txt" dove

xxxxx è il codice sportello assegnato dal comune in fase di avvio del servizio

yyyymmgg è la data del giorno espressa in anno mese giorno.

Struttura di base dei record del file

Primo record

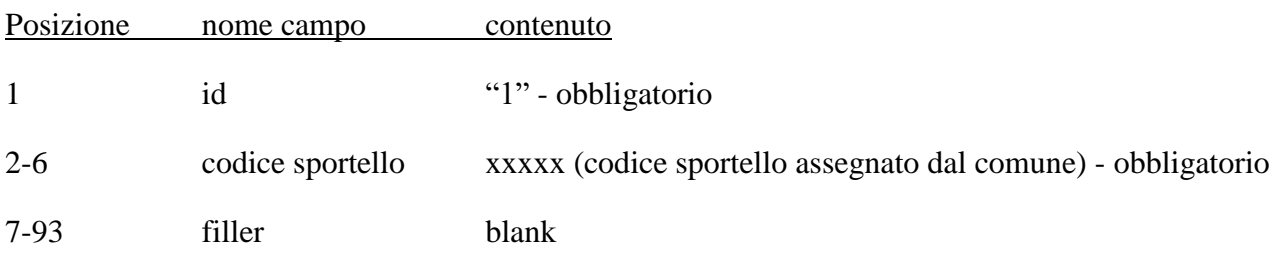

## Record incassi

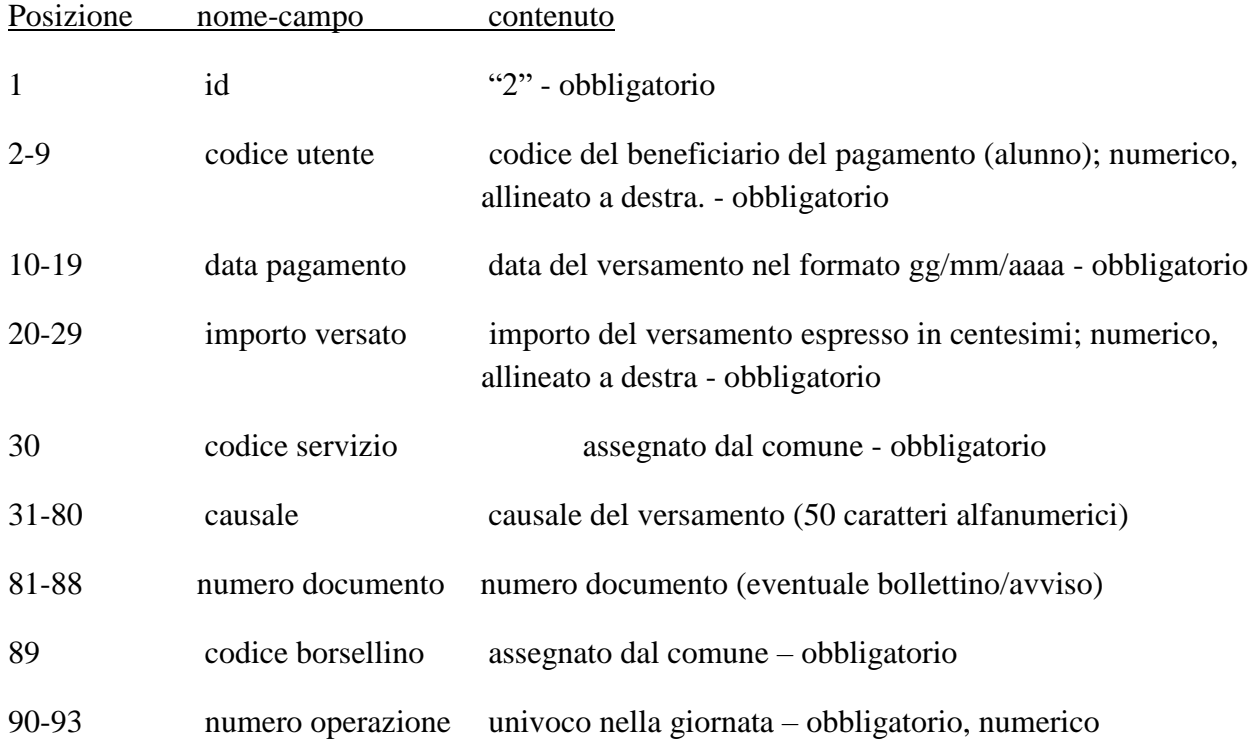

## Ultimo record

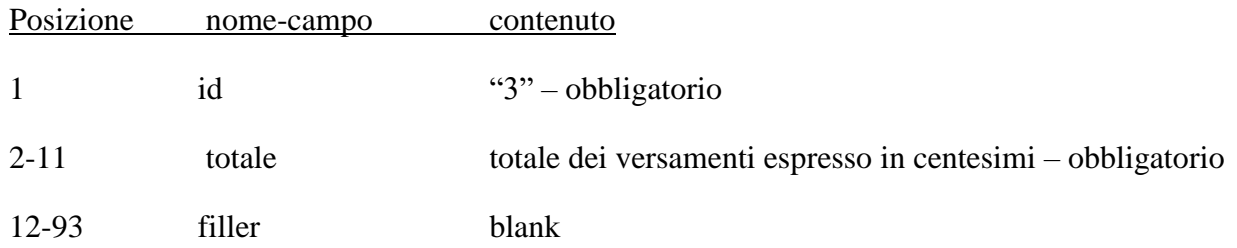